## **National Study of Caregiving Time Diary**

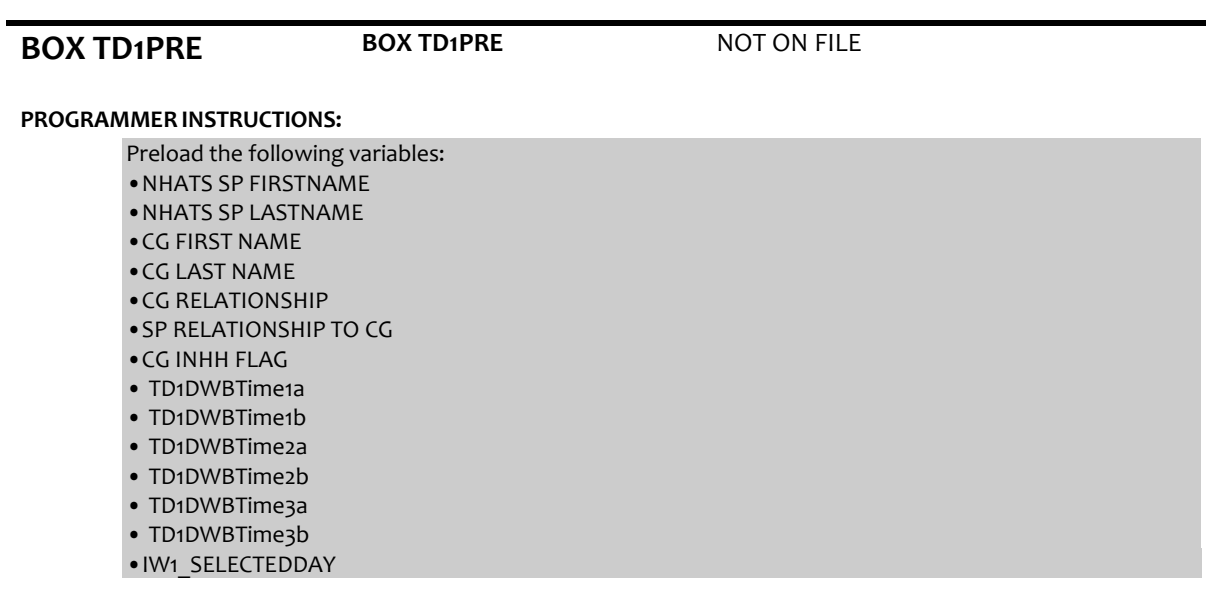

**BOX TD1 BOX TD1 BOX TD1 NOT ON FILE** 

## **DISPLAY INSTRUCTIONS:**

For day of the week use "CurrDay" from system date. Display {Sunday/Monday/Tuesday/Wednesday/Thursday/Friday/Saturday } as "CurrDay". Display {SELECTEDDAY} (IW1\_SELECTEDDAY) from preload. Display {Saturday/Sunday/Monday/Tuesday/Wednesday/Thursday/Friday } as {"CurrDay" minus 1 day}. {SP RELATIONSHIP TO CG} as: If SP RELATIONSHIP TO CG = 2 (SPOUSE/PARTNER), display "SPOUSE/PARTNER". Else if SP RELATIONSHIP TO CG = 3 (DAUGHTER), display "DAUGHTER". Else if SP RELATIONSHIP TO CG = 4 (SON), display "SON". Else if SP RELATIONSHIP TO CG = 5 (DAUGHTER-IN-LAW), display "DAUGHTER-IN-LAW". Else if SP RELATIONSHIP TO CG = 6 (SON-IN-LAW), display "SON-IN-LAW". Else if SP RELATIONSHIP TO CG = 7 (STEPDAUGHTER), display "STEPDAUGHTER". Else if SP RELATIONSHIP TO CG = 8 (STEPSON), display "STEPSON". Else if SP RELATIONSHIP TO CG = 9 (SISTER), display "SISTER". Else if SP RELATIONSHIP TO CG = 10 (BROTHER), display "BROTHER". Else if SP RELATIONSHIP TO CG = 11 (SISTER-IN-LAW), display "SISTER-IN-LAW". Else if SP RELATIONSHIP TO CG = 12 (BROTHER-IN-LAW), display "BROTHER-IN-LAW". Else if SP RELATIONSHIP TO CG = 13 (MOTHER), display "MOTHER". Else if SP RELATIONSHIP TO CG = 14 (STEPMOTHER), display "STEPMOTHER". Else if SP RELATIONSHIP TO CG = 15 (MOTHER-IN-LAW), display "MOTHER-IN-LAW". Else if SP RELATIONSHIP TO CG = 16 (FATHER), display "FATHER". Else if SP RELATIONSHIP TO CG = 17 (STEPFATHER), display "STEPFATHER". Else if SP RELATIONSHIP TO CG = 18 (FATHER-IN-LAW), display "FATHER-IN-LAW". Else if SP RELATIONSHIP TO CG = 19 (GRANDMOTHER), display "GRANDMOTHER". Else if SP RELATIONSHIP TO CG = 20 (GRANDFATHER), display "GRANDFATHER". Else if SP RELATIONSHIP TO CG = 21 (NIECE), display "NIECE". Else if SP RELATIONSHIP TO CG = 22 (NEPHEW), display "NEPHEW". Else if SP RELATIONSHIP TO CG = 23 (AUNT), display "AUNT". Else if SP RELATIONSHIP TO CG = 24 (UNCLE), display "UNCLE". Else if SP RELATIONSHIP TO CG = 25 (COUSIN), display "COUSIN". Else if SP RELATIONSHIP TO CG = 30 (LANDLORD), display "LANDLORD". Else if SP RELATIONSHIP TO CG = 32 (ROOMMATE), display "ROOMMATE". Else if SP RELATIONSHIP TO CG = 33 (EX-SPOUSE/PARTNER), display "EX-SPOUSE/PARTNER". Else if SP RELATIONSHIP TO CG = 34 (BOYFRIEND/GIRLFRIEND), display "BOYFRIEND/GIRLFRIEND". Else if SP RELATIONSHIP TO CG = 35 (NEIGHBOR), display "NEIGHBOR".

Else if SP RELATIONSHIP TO CG = 36 (FRIEND), display "FRIEND". Else if SP RELATIONSHIP TO CG = 38 (CO-WORKER), display "CO-WORKER". Else if SP RELATIONSHIP TO CG = 39 (CONGREGATION MEMBER), display "CONGREGATION MEMBER". Else if SP RELATIONSHIP TO CG = 40 (CLIENT), display "CLIENT". Else if SP RELATIONSHIP TO CG = 91 (OTHER RELATIVE), display "OTHER RELATIVE". Otherwise, display "OTHER NONRELATIVE".

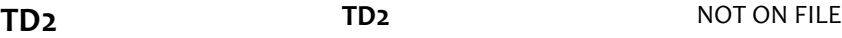

#### **DISPLAY INSTRUCTIONS:**

Display {Sunday/Monday/Tuesday/Wednesday/Thursday/Friday/Saturday } as "CurrDay". Display {SELECTEDDAY} (IW1\_SELECTEDDAY) from preload. Display {Saturday/Sunday/Monday/Tuesday/Wednesday/Thursday/Friday } as {"CurrDay" minus 1 day}. Display {SP RELATIONSHIP TO CG} as per Box TD1

#### **QUESTION TEXT:**

Today is: {"CurrDay"}

Selected Interview Day is: {IW1\_SELECTEDDAY}

Yesterday was: {"CurrDay" minus 1 day}

Respondent should be: {CG FIRST NAME CG LAST NAME}

Respondent helps: {SP FIRST NAME SP LAST NAME}, {SP RELATIONSHIP TO CG}

#### **CODES**

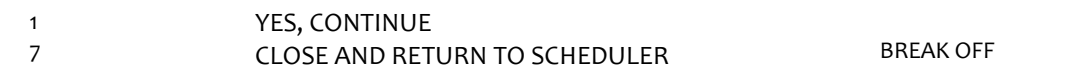

**TD3 TD3** NOT ON FILE

#### **QUESTION TEXT:**

Before I begin, I want you to know that your participation in this interview is completely voluntary and confidential. If we come to any question that you don't want to answer, just let me know and we will skip it and go on to the next question.

#### **CODES**

1 CONTINUE

**BOX TD4 BOX TD4 NOT ON FILE** 

Use the following response options for WHO\_ACTIVE, WHO\_PASSIVE, WHO\_PICK\_DROP, and WHO FOR, and WHERE in all 'WHO' and 'WHERE' questions. WHERE SPEC is a text field, length = 50. If CG RELATIONSHIP=spouse/partner do not show #3 WHO CODES If CG INHH flag=1 (YES) do not show #2 WHERE CODES 'WHO' codes – allow multiple responses (code all) 'WHERE' codes – DO NOT allow multiple responses.

'WHO' CODES – ALLOW CODE ALL THAT APPLY

1 Noone/By Myself/Myself

- 2 {NHATS SP FIRSTNAME LASTNAME}
- 3 Spouse/partner
- 4 Child (Including step, inlaw)
- 5 Parent (Including step, inlaw)
- 6 Sibling (Including step, inlaw)
- 7 Grandparent (Including step, inlaw)
- 8 Friend
- 9 Coworker
- 10 Other relative
- 11 Other nonrelative
- 12 Group of people

#### WHERE CODES – DO NOT ALLOW CODE ALL THAT APPLY

- 1 Home (including outdoors at home)
- 2 {NHATS SP FIRSTNAME LASTNAME}'s home
- 3 Someone else's home
- 4 Workplace
- 5 Medical office/hospital/health care facility
- 6 Place of worship
- 7 Place of business (e.g. store, restaurant, mall, gas station)
- 8 Senior center
- 9 Outdoors away from home
- 10 School/daycare
- 11 Library
- 12 Bank
- 13 Post office
- 14 Gym/health club
- 15 Sporting event/entertainment venue
- 16 Hotel
- 17 Airport/train station/bus station
- 18 Other-specify

## **TD4 TD4** NOT ON FILE

#### **DISPLAY INSTRUCTIONS:**

Display "yesterday" in underlined text. Display {YESTERDAY} as {"CurrDay" minus 1 day}.

#### **QUESTION TEXT:**

We'd like to start by finding out how you spent your day yesterday, {YESTERDAY}.

I'm going to ask you what you were doing starting at 4:00am. Then I'll ask a few more questions about the activity, like:

- how long it took;
- where you were;
- who was doing the activity with you, and;
- who else was there.

We'll repeat this series of questions until we reach the end of the day.

If you were traveling, we'll treat that as a separate activity. So, for instance, driving to the doctor would be separate from being at a doctor's appointment, and then driving home would also be a separate activity.

If you were doing more than one activity for the time I ask you about, that's fine. You can tell me more than one activity for a given time.

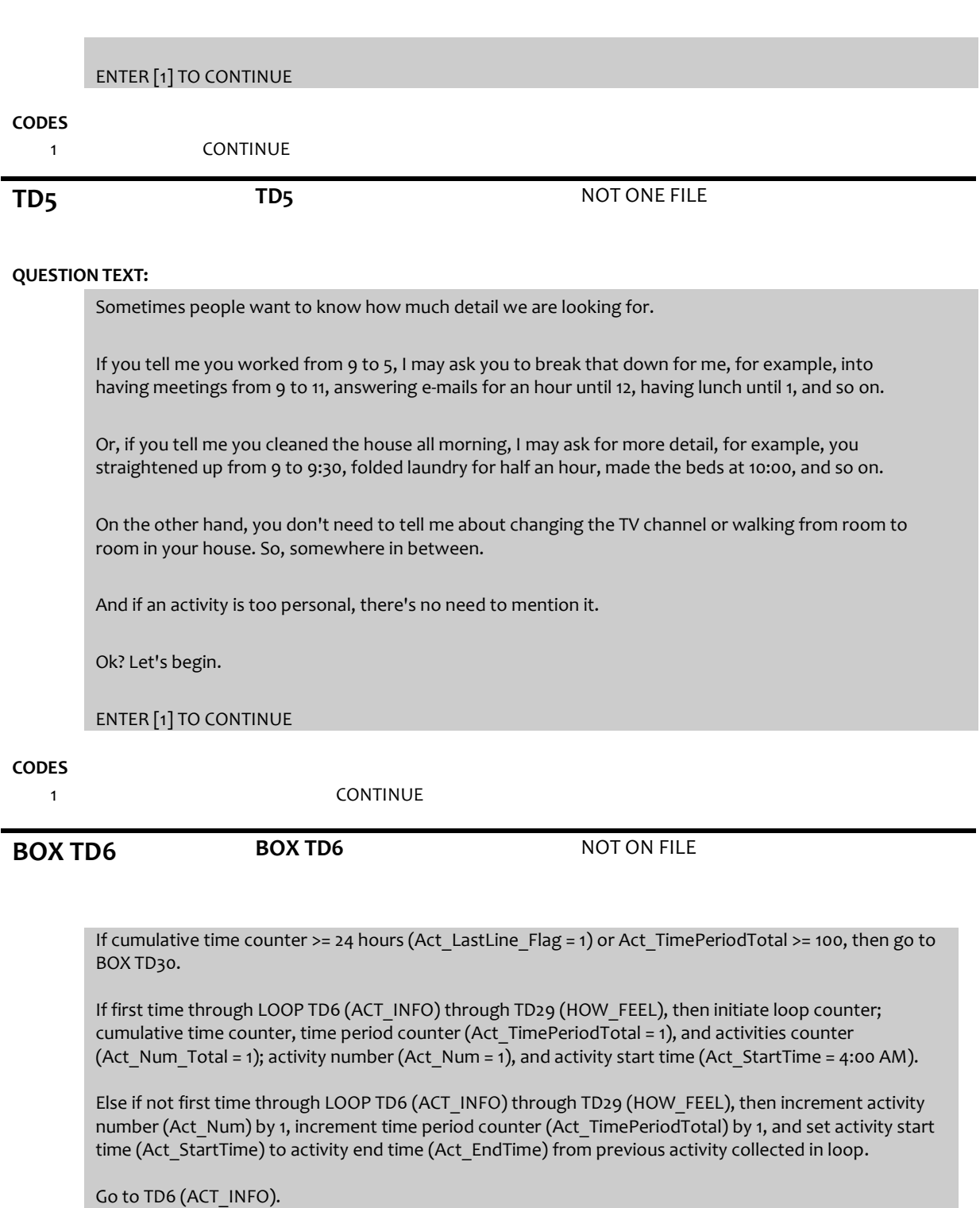

Allow back up within an activity. Do not allow back up to the previous activity.

**TD6 TD6** NOT ON FILE

### **DISPLAY INSTRUCTIONS:**

If cumulative time counter >= 2o hours Display {YESTERDAY} as "Today", Else Display {YESTERDAY} as {Yesterday, {"CurrDay" minus 1 day}}

{ACT\_STARTTIME} display set in BOX TD6

If first time through LOOP TD6 (ACT\_INFO) through TD29 (HOW\_FEEL), then display {what were you doing} Else display {what did you do next}

### **QUESTION TEXT:**

{YESTERDAY}, at {ACT\_STARTTIME}, {what were you doing/what did you do next}?

#### IF INFORMATION PROVIDED, ENTER [1] AND RECORD ON NEXT SCREEN.

#### **CODES**

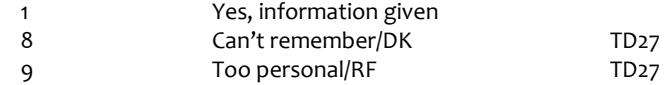

#### **PROGRAMMER INSTRUCTIONS:**

If DK/RF entered at ACT\_NUM, display soft edit: "DO NOT ENTER "CAN'T REMEMBER", "DK", "TOO PERSONAL", OR "RF" FOR FIRST ACTIVITY." IF RESPONSE =  $DK/RF$ , SET DK\_RF\_Flag = '1'.

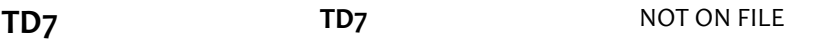

#### **QUESTION TEXT:**

(Please describe the activity.)

RECORD THE ACTIVITY VERBATIM

USE A SEPARATE LINE FOR EACH ACTIVITY IF MORE THAN ONE ACTIVITY IS NAMED

WHEN THERE ARE NO MORE ACTIVITIES TO RECORD, PRESS [ENTER] TO CONTINUE

#### **ENTER TEXT**

Length 50

#### **PROGRAMMER INSTRUCTIONS:**

Allow entry of up to five  $(5)$  activities, length = 50 Display Activities Listed as a list: Activity 1: Activity  $2:$ Activity 3: Activity  $4:$ Activity 5:

Allow ENTER to continue. If ACTIVITY = 1 then do not allow empty. Else, allow empty.

For each activity listed, increment ACT\_NUM\_TOTAL by 1.

### **BOX TD8 BOX TD8** NOT ON FILE

If 1 activity collected at TD7, populate MAIN\_ACT variable with Description from Activity 1 and go to TD12 (ACT\_DURATION).

Else if 2 or more activities collected at TD7, go to TD8 (SAME\_TIME).

**TD8** NOT ON FILE

**DISPLAY INSTRUCTIONS:**

If 2 activities collected at TD7 (DESCRIPTION), display "both". Else if 3 or more activities collected at TD7 (DESCRIPTION), display "all".

Display all activities collected at TD7 as a list.

#### **QUESTION TEXT:**

Just to be clear, were you doing {both/all} of these activities at {ACT\_STARTTIME}?

Activities Listed: Activity 1: { Description 1} Activity 2: { Description 2} Activity 3: { Description 3] Activity 4: { Description 4} Activity 5: { Description 5}

#### **CODES**

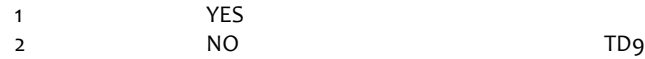

#### **PROGRAMMER INSTRUCTIONS:**

If TD8=2, display error message "Go back and make corrections to activities listed."

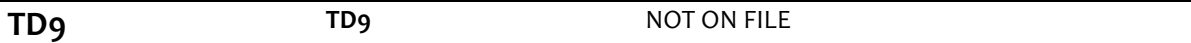

#### **DISPLAY INSTRUCTIONS:**

Display all activities collected at TD8 as response options as follows: {Activity {1-5}: {Description 1-5}

Allow interviewer to select main activity.

#### **QUESTION TEXT:**

If you had to choose, which of these would you say was the main activity?

If necessary: By main activity, we mean the one that you were focused on most.

#### **CODES**

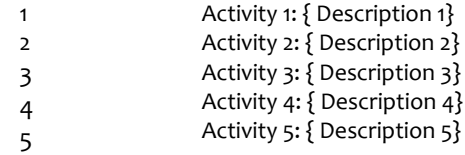

#### **PROGRAMMER INSTRUCTIONS:**

For activity selected as main activity, populate MAIN\_ACT with DESCRIPTION of selected activity.

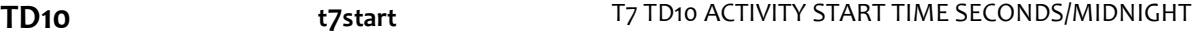

#### **DISPLAY INSTRUCTIONS:**

FOR EACH LOOP:

DISPLAY ACTIVITY DESCRIPTION TEXT ({MAIN\_ACT}) IN BLUE NEAR TOP OF SCREEN.

#### **QUESTION TEXT:**

What time did you start doing that?

 $\overline{\phantom{a}}$  :  $\overline{\phantom{a}}$   $\overline{\phantom{a}}$   $\over$ 

ENTER TIME IN NUMBERS AND THEN "A" FOR AM OR "P" FOR PM; E.G. TO ENTER 8:20AM, TYPE [0 8 2 0 A] DK OR RF ARE NOT ALLOWED

#### **PROGRAMMER INSTRUCTIONS:**

For activity selected as MAIN ACTIVITY, populate MAIN\_ACT with DESCRIPTION of selected activity. DO NOT ALLOW DK or RF HOURS (Allow range 01 – 12. Do not allow single digit.) MINUTES (Allow range 00 – 59. Do not allow single digit.) AM/PM (Do not allow empty.)

### **TD11 t7ttype T7 TD11 MAIN ACTIVITY TIME TYPE**

#### **DISPLAY INSTRUCTIONS:**

FOR EACH LOOP DISPLAY {MAIN\_ACT} / START TIME [ACT\_STARTTIME] IN BLUE TEXT NEAR THE TOP OF THE SCREEN. IF Act\_Num =1, DISPLAY "Until what time did you do that" AND "4:00 AM" ELSE DISPLAY "How long did that take or how long did you do that" AND "ACT\_STARTTIME"

#### **QUESTION TEXT:**

Activity: {MAIN\_MAIN\_ACT}; Start time: {ACT\_STARTTIME}

[(Until what time did you do that/How long did that take or how long did you do that]?)

SELECT HOW TIME WAS REPORTED; EXACT (END) TIME OR LENGTH OF TIME (HOURS AND/OR MINUTES)

ENTER THE ACTUAL NUMBER ON THE NEXT SCREEN

#### **CODES**

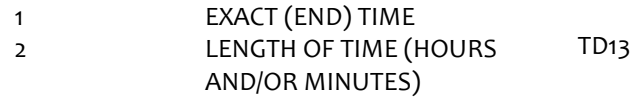

#### **PROGRAMMER INSTRUCTIONS:**

For activity selected as MAIN\_ACT, populate MAIN\_ACT with DESCRIPTION of selected activity.

**TD12 TD12** NOT ON FILE

#### **DISPLAY INSTRUCTIONS:**

FOR EACH LOOP DISPLAY "Activity" / START TIME [4:00 AM / ACT\_START\_TIME] IN BLUE TEXT NEAR THE TOP OF THE SCREEN. IF Act\_Num\_Total =1, DISPLAY "4:00 AM" ELSE DISPLAY "ACT\_START\_TIME"

#### **QUESTION TEXT:**

Activity: { MAIN ACT}; Start time: {ACT\_STARTTIME}

(Until what time did you do that?)

 $\frac{1}{2}$  : \_\_ \_\_ \_ \_ \_ \_ \_ AM/PM \_\_

ENTER TIME IN NUMBERS AND THEN "A" FOR AM OR "P" FOR PM; E.G. TO ENTER 8:20AM, TYPE [0 8 2 0 A] DK OR RF ARE NOT ALLOWED

#### **PROGRAMMER INSTRUCTIONS:**

DO NOT ALLOW DK or RF HOURS (Allow range 01 – 12. Do not allow single digit.) MINUTES (Allow range 00 – 59. Do not allow single digit.) AM/PM (Do not allow empty.)

GO TO TD15 (CONFIRM\_ACT\_INFO).

**TD13 TD13** NOT ON FILE

### **DISPLAY INSTRUCTIONS:**

FOR EACH LOOP DISPLAY "Activity" / START TIME [4:00 AM / ACT\_START\_TIME] IN BLUE TEXT NEAR THE TOP OF THE SCREEN. IF Act\_Num\_Total =1, DISPLAY "4:00 AM" ELSE DISPLAY "ACT\_START\_TIME"

#### **QUESTION TEXT:**

Activity: {ACT\_DESC}; Start time: {ACT\_START\_TIME}

[(Until what time did you do that?)/How long did that take or how long did you do that]?)

 $:$   $(HOURS)$ 

ENTER THE HOURS REPORTED IF ONLY REPORTING MINUTES, ENTER[0] FOR HOURS

#### **PROGRAMMER INSTRUCTIONS:**

ENTER HOURS DO NOT ALLOW DK or RF HOURS (Allow range 01 – 12. Do not allow single digit.) DO NOT ALLOW EMPTY

**TD14 TD14** NOT ON FILE

### **DISPLAY INSTRUCTIONS:**

FOR EACH LOOP DISPLAY "Activity" / START TIME [4:00 AM / ACT\_START\_TIME] IN BLUE TEXT NEAR THE TOP OF THE SCREEN.

IF Act\_Num\_Total =1, DISPLAY "4:00 AM" ELSE DISPLAY "ACT\_START\_TIME"

#### **QUESTION TEXT:**

Activity: {ACT\_DESC}; Start time: {ACT\_START\_TIME}

[(Until what time did you do that?)/How long did that take or how long did you do that]?)

 $\underline{\hspace{1cm}} \cdot \underline{\hspace{1cm}} \cdot \underline{\hspace{1cm}}$  (MINUTES)

ENTER THE MINUTES REPORTED

IF ONLY REPORTING HOURS, ENTER[0] FOR MINUTES

### **PROGRAMMER INSTRUCTIONS:**

DO NOT ALLOW DK or RF MINUTES (Allow range 00 – 59. Do not allow single digit.) DO NOT ALLOW EMPTY

**BOX TD15 t7endtime** T7 BOX TD15 ACTIVITY END TIME

SECONDS/MIDNIGHT

**t7dudur**

T7 D MAIN ACTIVITY UNEDITED DURATION

**t7dedur**

T7 D MAIN ACTIVITY EDITED DURATION

[IF RESPONSE ENTERED IS IN HOURS/MINUTES, CALCULATE ACT\_ENDTIME] [IF RESPONSE ENTERED IS END TIME, WRITE RESPONSE TO ACT\_ENDTIME]

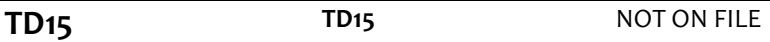

#### **DISPLAY INSTRUCTIONS:**

[MAIN\_ACT] display MAIN\_ACT. Display ACT\_STARTTIME, ACT\_ENDTIME.

#### **QUESTION TEXT:**

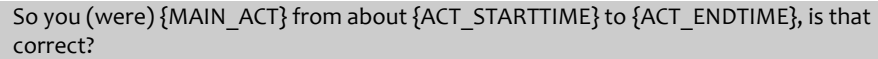

#### **CODES**

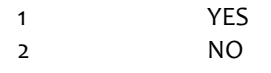

#### **PROGRAMMER INSTRUCTIONS:**

Allow back-up within an activity. Do not allow back-up into previous activities. Increment cumulative time counter by ACT\_ENDTIME - ACT\_STARTTIME). If cumulative time counter >= 24 hours, then set THEN SET ACT\_LASTLINE\_FLAG=1. Go to TD16 (ACT\_PRECODE). IF TD15=2: "Go back and make corrections to either the main activity listed or the end time."

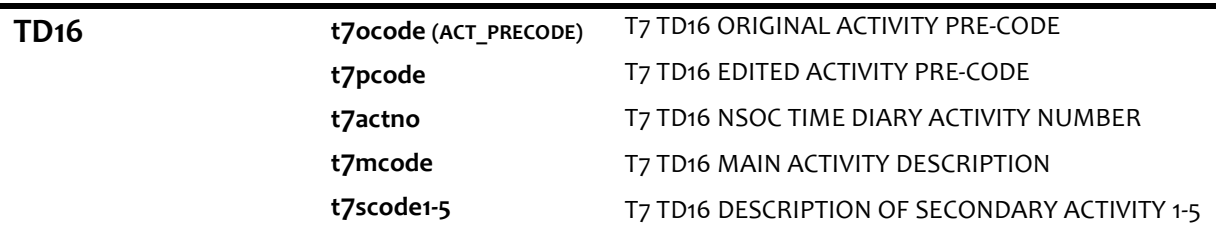

### **QUESTION TEXT:**

Main Activity: {MAIN\_ACT}

If necessary: This will just take me a moment to log

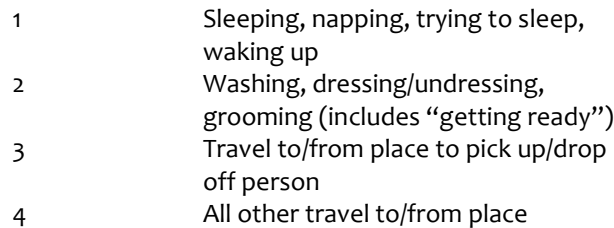

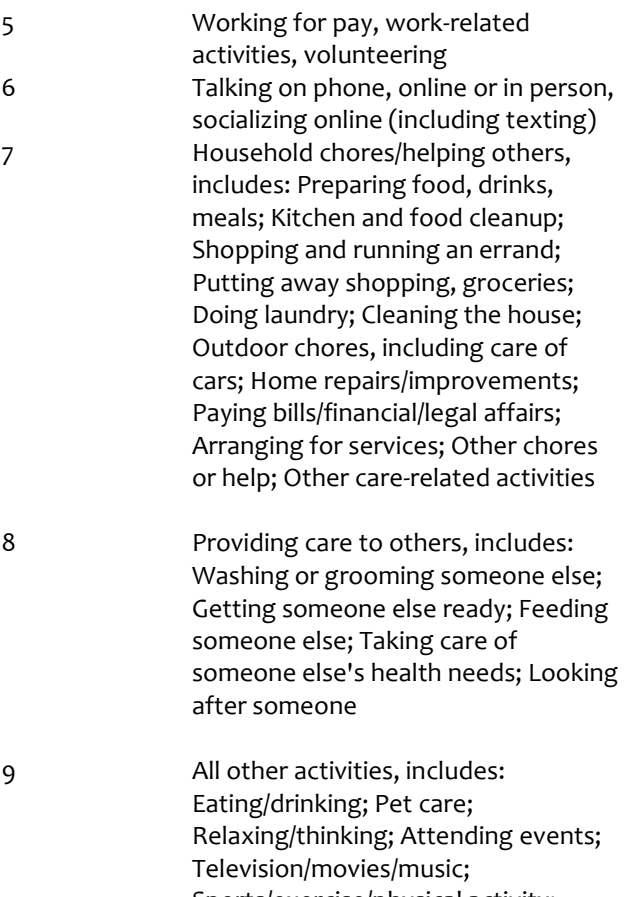

Sports/exercise/physical activity; Leisure and hobbies; Self-care/taking care of own health needs; Using computer (for leisure); Waiting

## **BOX TD17 BOX TD17** NOT ON FILE

IF Act\_Precode = 1 AND FIRST ACTIVITY (Act\_Num = 1) go to TD17 (TIME\_BED) ELSE IF Act\_Precode = 1 AND LAST ACTIVITY (Act\_LastLine\_Flag = 1) go to TD18 (FALL\_ASLEEP) ELSE IF Act Precode = 1 go to BOX TD6 (ACT\_INFO\_RULE) to start new loop. ELSE IF Act\_Precode = 2, go to TD29 (HOW\_FEEL) ELSE IF Act Precode = 3, go to TD22 (WHO\_PICK\_DROP) ELSE IF Act PreCode =  $4, 5, 6, 7, 8$ , or 9, go to BOX TD24

**TD17 t7tmbed (TIME\_BED)** T7 TD17 BEDTIME SECONDS/MIDNIGHT

### **DISPLAY INSTRUCTIONS:**

[DAY BEFORE YESTERDAY] DISPLAY "CurrDay" MINUS 2

### **QUESTION TEXT:**

We'd like to know a little more about how you slept {DAY BEFORE YESTERDAY} night.

About what time did you go to sleep for the night on {DAY BEFORE YESTERDAY}?

 $\_\_ := \_\_ := \_\_$   $\_\_$  AM/PM  $\_\_$ 

#### ENTER TIME IN NUMBERS AND THEN "A" FOR AM OR "P" FOR PM; E.G. TO ENTER 8:20AM, TYPE [0 8 2 0 A] NOTE: MIDNIGHT IS 12:00 AM

#### **PROGRAMMER INSTRUCTIONS:**

DO NOT ALLOW DK or RF HOURS (Allow range 01 – 12. Do not allow single digit.) MINUTES (Allow range 00 – 59. Do not allow single digit.) AM/PM (Do not allow empty.)

## **TD18 t7fall (FALL\_ASLEEP)** T7 TD18 TIME TO FALL ASLEEP

#### **DISPLAY INSTRUCTIONS:**

[DIARY DAY] DISPLAY "CurrDay" MINUS 1

If ACT\_NUM > 1 and ACT\_LASTLINE\_FLAG = 1, display "We'd like to know more about how you slept last night, that is, {DIARY DAY} night."

#### **QUESTION TEXT:**

{We'd like to know more about how you slept last night, that is, {=DIARY DAY} night.}

Did it take you more than half an hour to fall asleep?

#### **CODES**

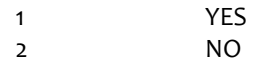

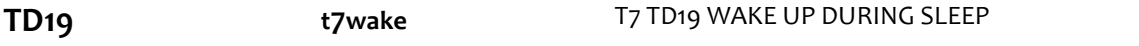

#### **DISPLAY INSTRUCTIONS:**

[END TIME] DISPLAY ACT\_ENDTIME FOR CURRENT LOOP

#### **QUESTION TEXT:**

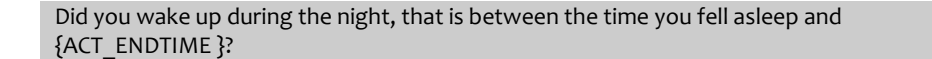

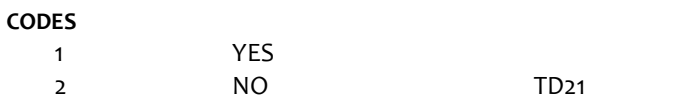

# **TD20 t7trbl T**7 TD20 TROUBLE FALLING BACK TO SLEEP

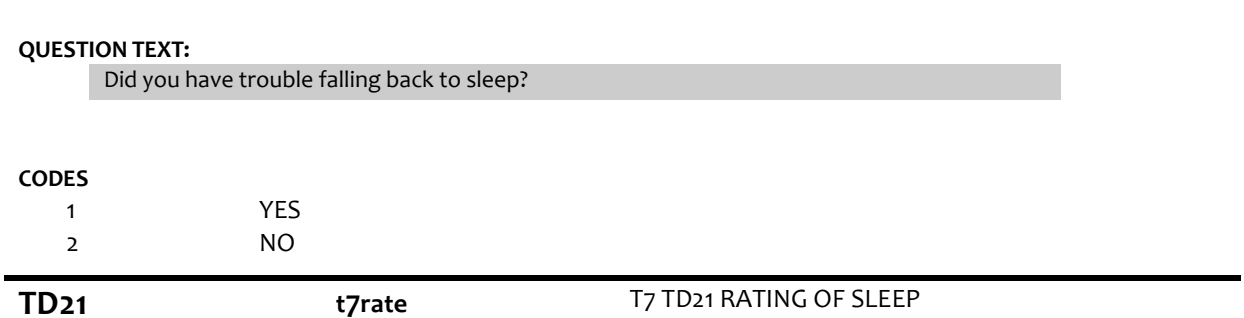

#### **DISPLAY INSTRUCTIONS:**

[DIARY DAY] DISPLAY "CurrDay" MINUS 1 [DAY BEFORE YESTERDAY] DISPLAY "CurrDay" MINUS 2 IF ACT\_LAST\_LINE\_FLAG=1 DISPLAY '{DIARY DAY}' IF ACT\_NUM=1 DISPLAY '{DAY BEFORE YESTERDAY}'

#### **QUESTION TEXT:**

How would you rate your sleep on {{DAY BEFORE YESTERDAY}/{=DIARY DAY}} night?

Would you say it was excellent, very good, good, fair, or poor?

#### **CODES**

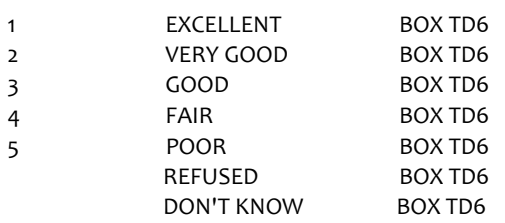

#### **PROGRAMMER INSTRUCTIONS:**

All responses go to BOX TD6 to start new loop

**TD22 t7dwact1-12**

**(WHO\_PICK\_DROP)**

T7 D TD22 TD26 WHO ACTIVE MENTION 1-12

#### **QUESTION TEXT:**

Activity: {MAIN\_ACT}; Start time: {ACT\_STARTTIME} End time: {ACT\_ENDTIME}

ASK or CONFIRM:

Who did you (pick up/drop off)?

FOR MULTIPLE RESPONSE, USE [SPACE] OR [-] TO SEPARATE RESPONSES

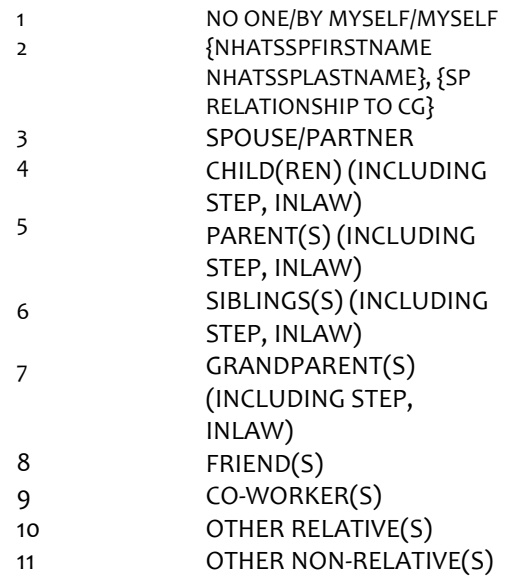

### **PROGRAMMER INSTRUCTIONS:**

If 1 is selected in conjunction with any other response option, display hard edit "You cannot select "No one/By myself/myself" in conjunction with the other response options."

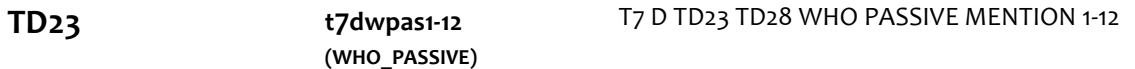

#### **DISPLAY INSTRUCTIONS:**

If CG RELATIONSHIP= '2' (spouse/partner) do not show response #3 ("Spouse/partner"). Use relationship display.

#### **QUESTION TEXT:**

Activity: {MAIN\_ACT}; Start time: {ACT\_STARTTIME} End time: {ACT\_ENDTIME}

Who else went with you?

FOR MULTIPLE RESPONSE, USE [SPACE] OR [-] TO SEPARATE RESPONSES

#### **CODES**

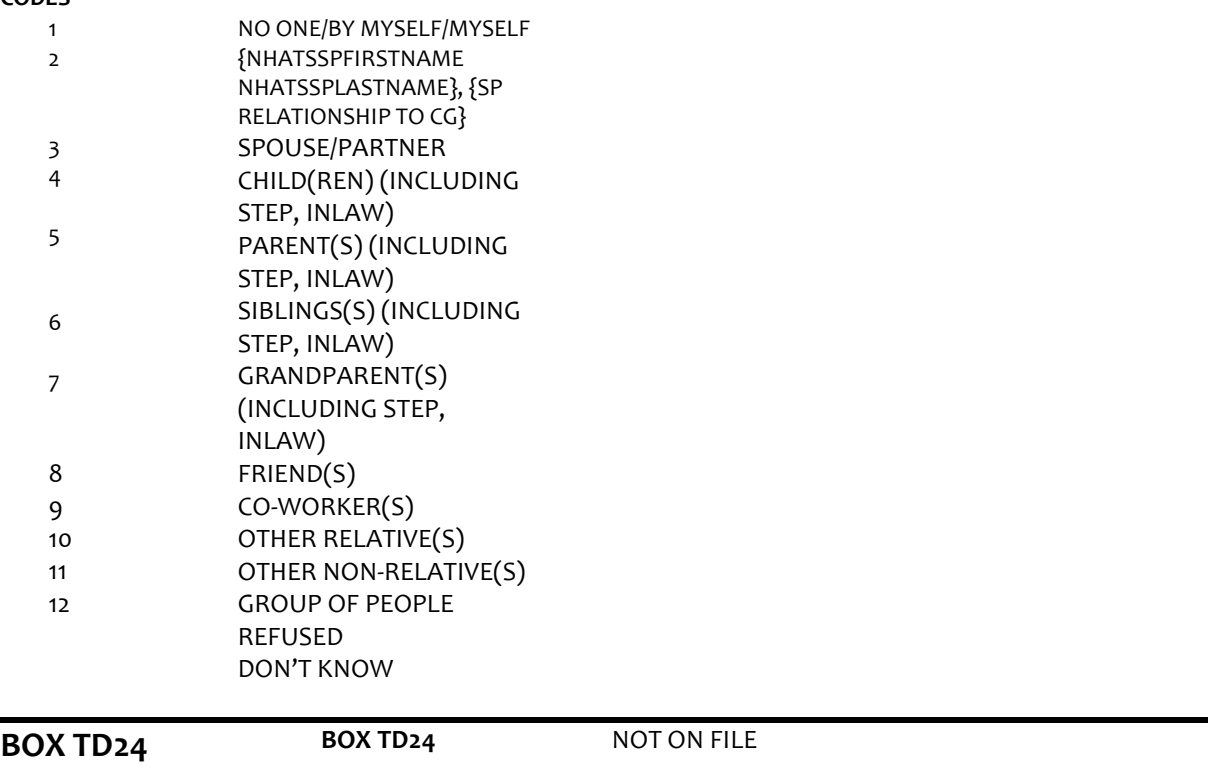

If Act\_Precode =  $3, 5, 6, 7, 8,$  or  $9$ , then go to TD24 (WHERE) Else if Act Precode = 4, then go to TD26 (WHO ACTIVE)

**TD24 t7where** (WHERE) **T7 TD24 WHERE WERE YOU DID YOU PICK UP DROP** 

#### **DISPLAY INSTRUCTIONS:**

If CG INHH flag=1 (YES) do not show response #2 ({NHATSSPFIRSTNAME NHATSSPLASTNAME})

#### **QUESTION TEXT:**

Activity: {MAIN\_ACT}; Start time: {ACT\_STARTTIME} End time: {ACT\_ENDTIME}

{Where were you while you were doing that }/ {Where did you pick up/ drop off your [WHO\_PICK\_DROP]}?

### **CODES**

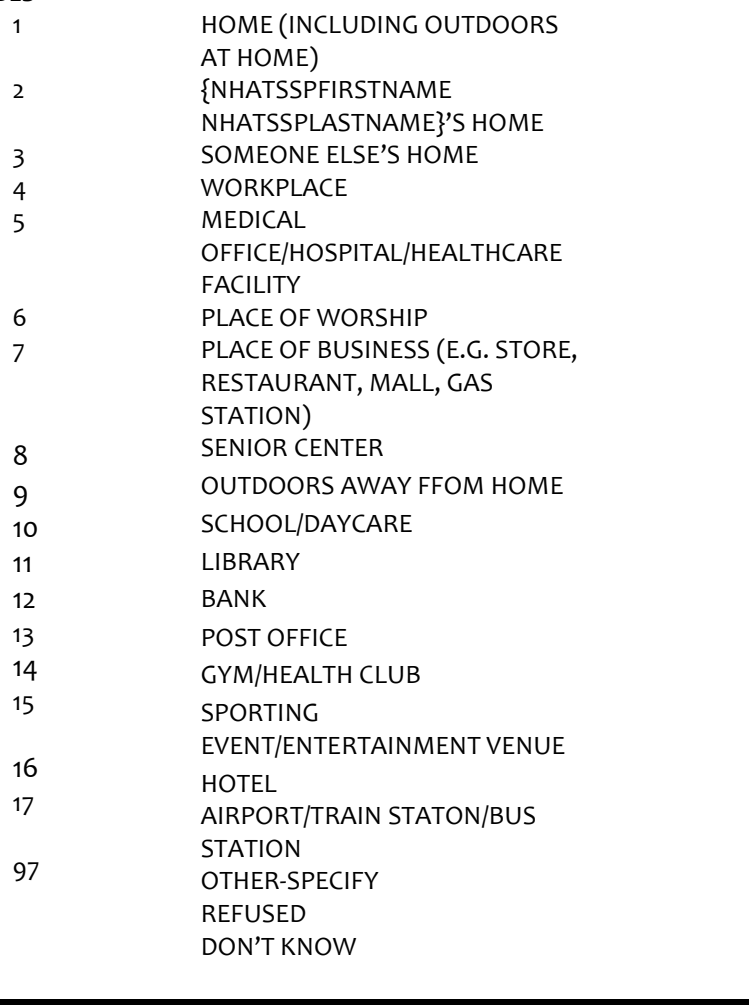

**BOX TD25 BOX TD25** NOT ON FILE

If Act\_Precode = 3, go to TD29 (HOW\_FEEL) Else if Act\_Precode = 7 or 8, go to TD25 (WHO\_FOR) Else if  $Act$  Precode = 5, 6, or 9, go to TD26 (WHO  $ACTIVE$ )

## **TD25 t7whof1-12 (WHO\_FOR)** T7 TD25 WHO FOR MENTION 1-12

#### **DISPLAY INSTRUCTIONS:**

Use relationship display.

#### **QUESTION TEXT:**

Activity: {MAIN\_ACT}; Start time: {ACT\_STARTTIME} End time: {ACT\_ENDTIME}}

Who did you do that for?

#### **CODES**

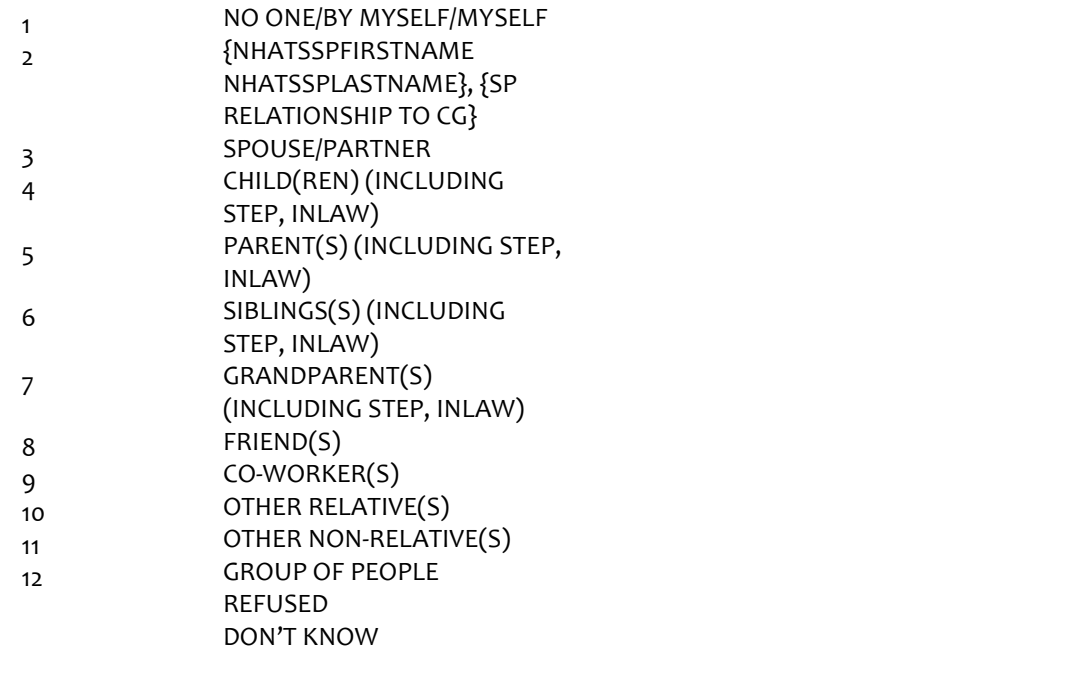

**TD26 t7dwact1-12 (WHO\_ACTIVE)** T7 D TD22 TD26 WHO ACTIVE MENTION 1-12

#### **DISPLAY INSTRUCTIONS:**

If Act\_Precode 4, display "went with you"; if Act\_Precode = 6, display "were you talking to"; otherwise display "did that with you"

#### **QUESTION TEXT:**

Activity: {MAIN\_ACT}; Start time: {ACT\_STARTTIME} End time: {ACT\_ENDTIME}

ASK or CONFIRM:

Who {went with you/did that with you/were you talking to}?

FOR MULTIPLE RESPONSE, USE [SPACE] OR [-] TO SEPARATE RESPONSES

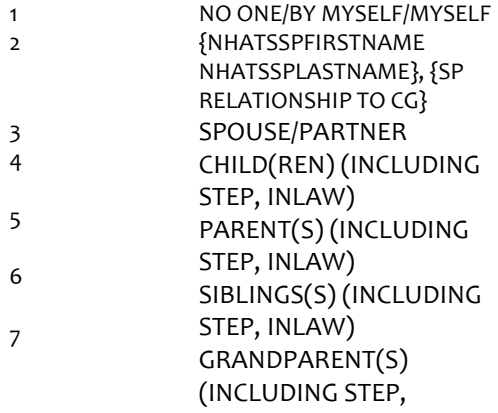

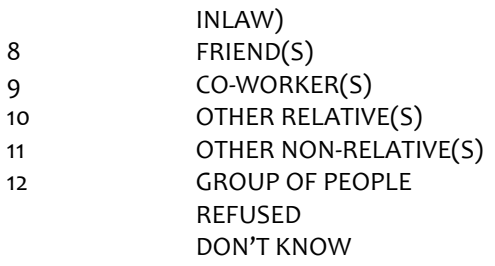

## **BOX TD27 BOX TD27** NOT ON FILE

If Act\_Precode = 4, go to TD29 (HOW\_FEEL) Else if Act\_Precode = 6, go to TD27 (PHONE\_INPERSON) Else if Act\_Precode = 5, 7, 8, or 9, go to BOX TD28

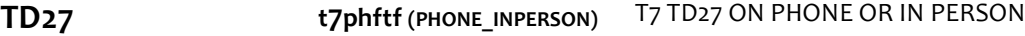

#### **QUESTION TEXT:**

ASK or CONFIRM:

(Was this on the phone, in person, or online?)

#### **CODES**

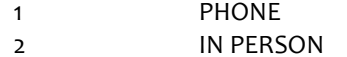

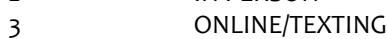

- REFUSED
	- DON'T KNOW

```
BOX TD28 BOX TD28 NOT ON FILE
```
If TD24 (WHERE) =1,2,3, or 4 go to TD28 (WHO\_PASSIVE). Otherwise go to TD29 (HOW\_FEEL)

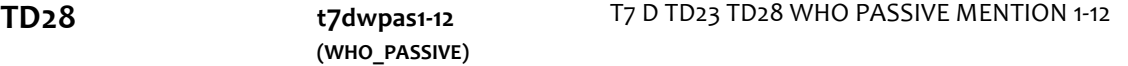

#### **DISPLAY INSTRUCTIONS:**

If CG RELATIONSHIP= '2' (spouse/partner) do not show response #3 ("Spouse/partner"). Use relationship display. IF TD26 ("WHO\_ACTIVE" ) NE 1, 2, DISPLAY "Besides your {WHO\_ACTIVE}, who else". ELSE DISPLAY "Who else".

IF TD24 (WHERE) = 1, DISPLAY "at home". ELSE DISPLAY "there".

#### **QUESTION TEXT:**

Activity: {MAIN\_ACT}; Start time: {ACT\_STARTTIME} End time: {ACT\_ENDTIME}

{Who else/Besides your {WHO\_ACTIVE}, who else} was {at home/there} with you?

#### **CODES**

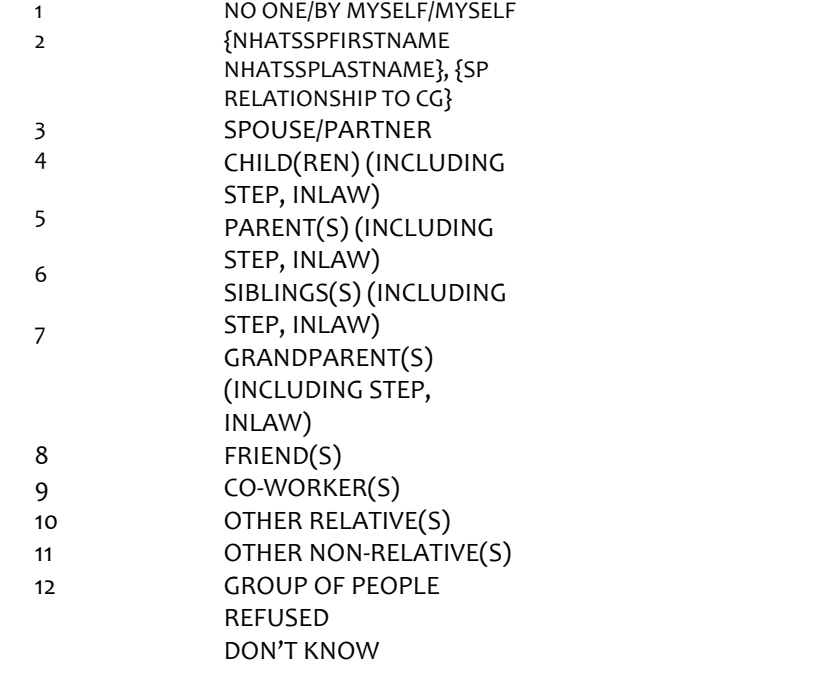

**TD29 t7feel (HOW\_FEEL)** T7 TD29 HOW FEEL ABOUT MAIN ACTIVITY

#### **DISPLAY INSTRUCTIONS:**

 If ACT\_NUM = 1 display "If you had more than one feeling, please tell me about the strongest one."

Else display "(If you had more than one feeling, please tell me about the strongest one.)"

### **QUESTION TEXT:**

While you (were) {MAIN\_ACT} did you feel mostly unpleasant, mostly pleasant, or neither?

{If you had more than one feeling, please tell me about the strongest one./(If you had more than one feeling, please tell me about the strongest one.)}

#### **CODES**

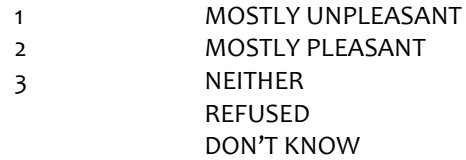

## **PROGRAMMER INSTRUCTIONS:**

Go to BOX TD6

## **BOX TD30 BOX TD30** NOT ON FILE

Randomly select up to 3 activities for DWB questions as follows.

DWB activity #1:

If activity with Act\_StartTime <= TD1DWBTime1a <= Act\_EndTime has

 Act\_Info = 1 and Act\_Precode > 1 Then ActFound = 1, ActLineNum = Act\_Num of that activity Else if activity with Act StartTime <= TD1DWBTime1b <= Act EndTime has Act Info = 1 and Act Precode > 1 Then ActFound = 1, ActLineNum = Act\_Num of that activity Else ActFound = 2 DWB activity #2: If activity with Act\_StartTime <= TD1DWBTime2a <= Act\_EndTime has Act\_Info = 1 and Act Precode > 1 Then ActFound = 1, ActLineNum = Act\_Num of that activity Else if activity with Act StartTime <= TD1DWBTime2b <= Act EndTime has Act Info = 1 and Act Precode > 1 Then ActFound = 1, ActLineNum = Act\_Num of that activity Else ActFound = 2 DWB activity #3: If activity with Act\_StartTime <= TD1DWBTime3a <= Act\_EndTime has Act\_Info = 1 and Act Precode > 1 Then ActFound = 1, ActLineNum = Act\_Num of that activity Else if activity with Act StartTime <= TD1DWBTime3b <= Act EndTime has Act Info = 1 and Act Precode > 1 Then ActFound = 1, ActLineNum = Act\_Num of that activity Else ActFound = 2 Set ActCount to count of DWB activities with ActFound = 1

**TD30 t7wdwb**

# **t7ddwbw**

T7 TD30 WHETHER SECTION DWB WAS ASKED

## T7 D DWB WINDOW NUMBER (1-3)

### **DISPLAY INSTRUCTIONS:**

IF ActCount = 1, DISPLAY "1" AND "activity".

IF ActCount = 2, DISPLAY "2" AND "activities"

IF ActCount = 3, DISPLAY "3" AND "activities".

Display "where 0 means you did not have this feeling at all and 6 means the feeling was very strong" in underlined text.

### **QUESTION TEXT:**

The computer has randomly selected {1/2/3} {activity/activities} for me to ask you about.

For the following questions, please use a scale from 0 to 6, where 0 means you did not have this feeling at all and 6 means the feeling was very strong.

ENTER [1] to continue

## **CODES**

1 Continue

**BOX TD31 BOX TD31** NOT ON FILE

For each DWB activity selected at BOX TD30, LOOP TD31 (Calm) through TD37 (Stress).

**TD31 t7calm T**7 TD31 HOW CALM

**DISPLAY INSTRUCTIONS:**

IF 1 ACTIVITY SELECTED (ActCount = 1) OR LOOPING ON FIRST ACTIVITY, DISPLAY IS EMPTY

ELSE IF 3 ACTIVITIES SELECTED (ActCount = 3), AND LOOPING ON SECOND ACTIVITY, DISPLAY "Now let's turn to the next time period. Again, we'll use a scale from 0 to 6 where 0 means you did not have this feeling at all and 6 means the feeling was very strong."

ELSE IF > 1 ACTIVITY SELECTED, (ActCount > 1) AND LOOPING ON LAST ACTIVITY, DISPLAY "And now for the last time period."

FOR EACH ACTIVITY, DISPLAY THE FOLLOWING VARIABLES FOR THE CURRENT LOOP: {DESCRIPTION} / ACT\_STARTTIME / ACT\_ENDTIME

IF Act\_PreCode FOR ACTIVITY = 3 display: (picking up / dropping off your [WHO\_PICK\_DROP]) at [WHERE].

IF Act\_PreCode FOR ACTIVITY = 4 or 6: if WHO\_ACTIVE=1 display: (by yourself) if WHO\_ACTIVE>1 display each WHO\_ACTIVE separated by "and" (with your {WHO\_ACTIVE})

IF Act\_PreCode FOR ACTIVITY = 5 display: at {WHERE}

IF Act\_PreCode FOR ACTIVITY = 7 or 8: display each WHO\_FOR separated by "and" your {WHO\_FOR}; use "yourself" if WHO\_FOR=1 if WHO ACTIVE=1 display: (by yourself) if WHO\_ACTIVE>1 display each WHO\_ACTIVE separated by "and" (with your {WHO\_ACTIVE}) (for {yourself/your {WHO\_FOR}) and {(by yourself)/(with your {WHO\_ACTIVE})}

IF Act\_PreCode FOR ACTIVITY = 9: if WHO\_ACTIVE=1 display: (by yourself) if WHO\_ACTIVE>1 display each WHO\_ACTIVE separated by "and" (with your {WHO\_ACTIVE}) display: {(by yourself)/(with your {WHO\_ ACTIVE})} at {WHERE}

For current activity, display:

MAIN\_ACT ACT\_STARTTIME ACT\_ENDTIME WHO\_PICK\_DROP WHERE WHO\_ACTIVE WHO\_FOR

#### **QUESTION TEXT:**

{Now let's turn to the next time period. Again, we'll use a scale from 0 to 6 where 0 means you did not have this feeling at all and 6 means the feeling was very strong./And now for the last time period.}

You told me that from {ACT\_START TIME} to {ACT\_END TIME} you (were) {MAIN\_ACT} {(picking up/dropping off your {WHO\_PICK\_DROP}} at {{WHERE}/(with) your {WHO\_ACTIVE}/at {WHERE}/(with) {your {WHO\_FOR} and your {WHO\_ACTIVE}}/ (with) your {WHO\_ ACTIVE} at {WHERE}}.

From 0 to 6, how calm did you feel during this time, where 0 means not at all calm and 6 means very calm?

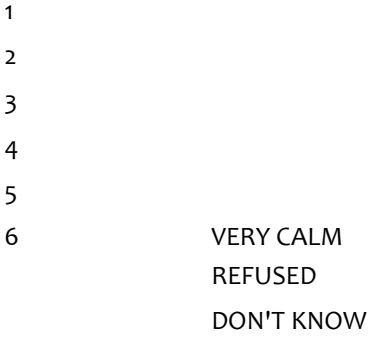

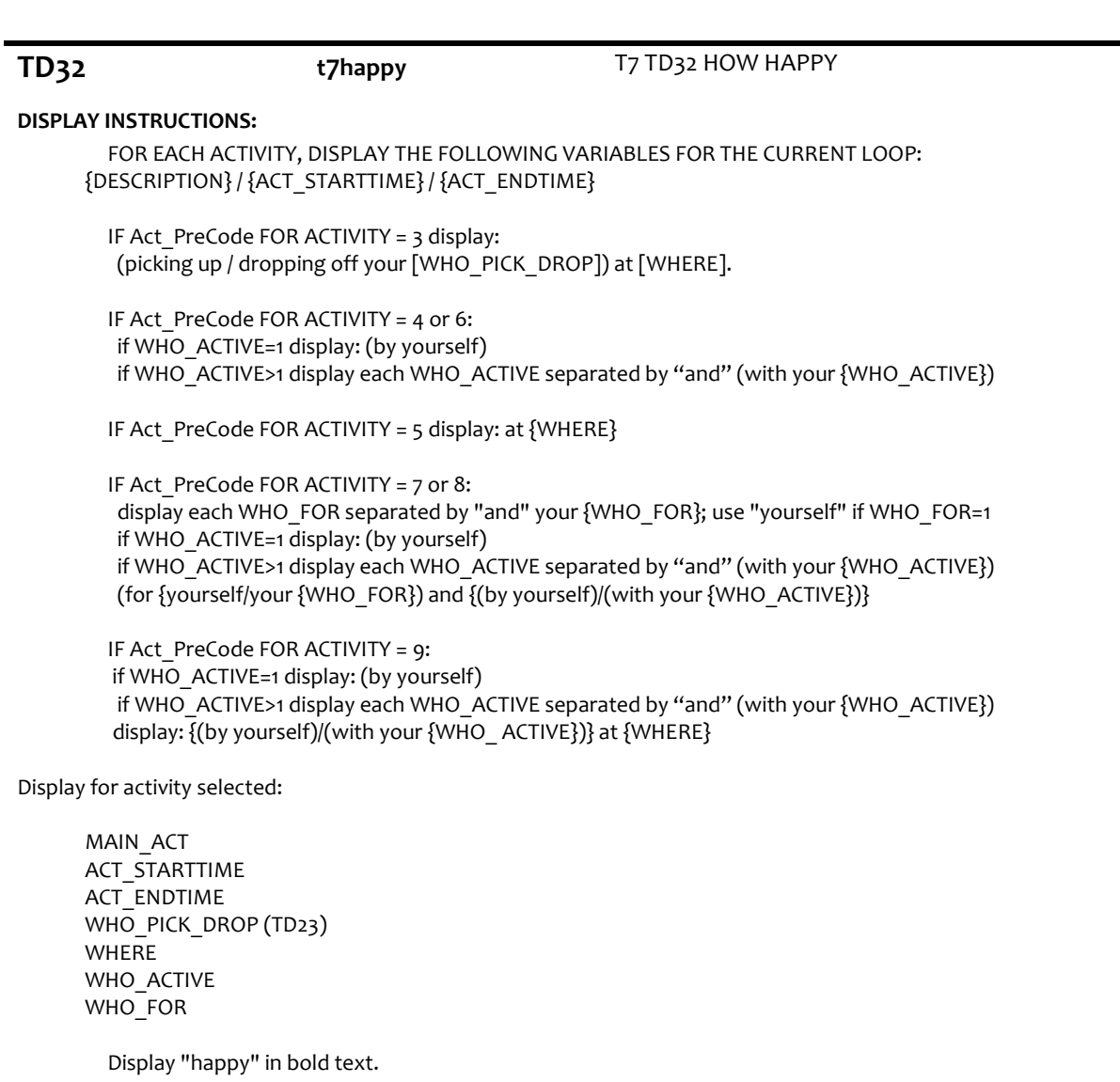

#### **QUESTION TEXT:**

You told me that from {ACT\_STARTTIME} to {ACT\_ENDTIME} you (were) {MAIN\_ACT} {(picking up/dropping off your {WHO\_PICK\_DROP}} at {{WHERE}/(with) your {WHO\_ACTIVE}/at {WHERE}/(with) {your {WHO\_FOR} and your {WHO\_ACTIVE}}/ (with) your {WHO\_ ACTIVE} at {WHERE}}.

From 0 to 6, how happy did you feel during this time, where 0 means not at all happy and 6 means very happy?

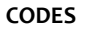

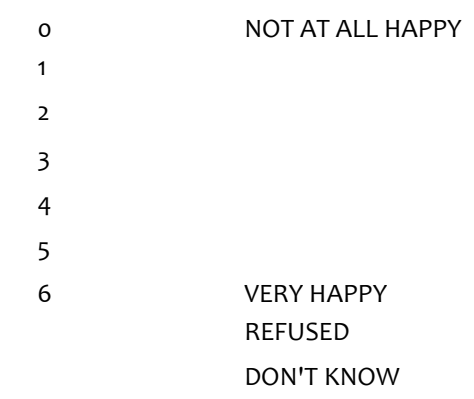

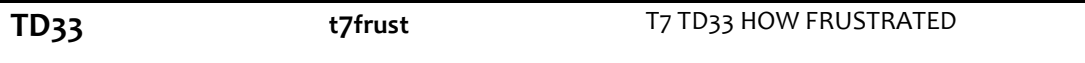

#### **DISPLAY INSTRUCTIONS:**

FOR EACH ACTIVITY, DISPLAY THE FOLLOWING VARIABLES FOR THE CURRENT LOOP: {DESCRIPTION} / {ACT\_STARTTIME} / {ACT\_ENDTIME}

IF Act\_PreCode FOR ACTIVITY = 3 display: (picking up / dropping off your [WHO\_PICK\_DROP]) at [WHERE].

IF Act\_PreCode FOR ACTIVITY = 4 or 6: if WHO\_ACTIVE=1 display: (by yourself) if WHO\_ACTIVE>1 display each WHO\_ACTIVE separated by "and" (with your {WHO\_ACTIVE})

IF Act\_PreCode FOR ACTIVITY = 5 display: at {WHERE}

IF Act\_PreCode FOR ACTIVITY = 7 or 8: display each WHO\_FOR separated by "and" your {WHO\_FOR}; use "yourself" if WHO\_FOR=1 if WHO\_ACTIVE=1 display: (by yourself) if WHO\_ACTIVE>1 display each WHO\_ACTIVE separated by "and" (with your {WHO\_ACTIVE}) (for {yourself/your {WHO\_FOR}) and {(by yourself)/(with your {WHO\_ACTIVE})}

IF Act PreCode FOR ACTIVITY = 9: if WHO\_ACTIVE=1 display: (by yourself) if WHO\_ACTIVE>1 display each WHO\_ACTIVE separated by "and" (with your {WHO\_ACTIVE}) display: {(by yourself)/(with your {WHO\_ ACTIVE})} at {WHERE}

Display for activity selected: MAIN\_ACT ACT\_STARTTIME ACT\_ENDTIME WHO\_PICK\_DROP (TD23) WHERE WHO\_ACTIVE WHO\_FOR

Display "frustrated" in bold text.

#### **QUESTION TEXT:**

You told me that from {ACT\_STARTTIME} to {ACT\_ENDTIME} you (were) {MAIN\_ACT} {(picking up/dropping off your {WHO\_PICK\_DROP}} at {{WHERE}/(with) your {WHO\_ACTIVE}/at {WHERE}/(with) {your {WHO\_FOR} and your {WHO\_ACTIVE}}/ (with) your {WHO\_ ACTIVE} at {WHERE}}.

From 0 to 6, how frustrated did you feel during this time, where 0 means not at all frustrated and 6 means very frustrated?

#### **CODES**

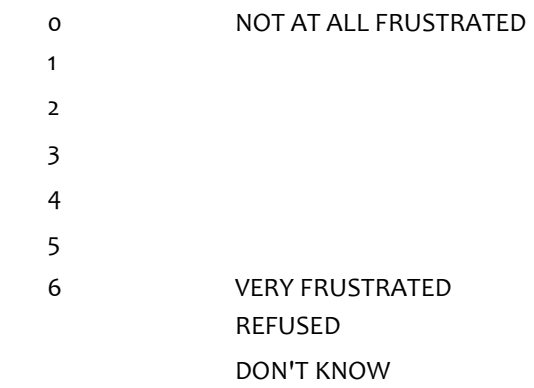

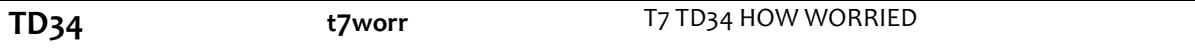

#### **DISPLAY INSTRUCTIONS:**

FOR EACH ACTIVITY, DISPLAY THE FOLLOWING VARIABLES FOR THE CURRENT LOOP: {DESCRIPTION} / {ACT\_STARTTIME} / {ACT\_ENDTIME}

IF Act\_PreCode FOR ACTIVITY = 3 display: (picking up / dropping off your [WHO\_PICK\_DROP]) at [WHERE].

```
IF Act_PreCode FOR ACTIVITY = 4 or 6:
```
 if WHO\_ACTIVE=1 display: (by yourself) if WHO\_ACTIVE>1 display each WHO\_ACTIVE separated by "and" (with your {WHO\_ACTIVE})

```
IF Act_PreCode FOR ACTIVITY = 5 display: at {WHERE}
```
IF Act\_PreCode FOR ACTIVITY = 7 or 8: display each WHO\_FOR separated by "and" your {WHO\_FOR}; use "yourself" if WHO\_FOR=1 if WHO\_ACTIVE=1 display: (by yourself) if WHO\_ACTIVE>1 display each WHO\_ACTIVE separated by "and" (with your {WHO\_ACTIVE}) (for {yourself/your {WHO\_FOR}) and {(by yourself)/(with your {WHO\_ACTIVE})}

IF Act\_PreCode FOR ACTIVITY = 9: if WHO\_ACTIVE=1 display: (by yourself) if WHO\_ACTIVE>1 display each WHO\_ACTIVE separated by "and" (with your {WHO\_ACTIVE}) display: {(by yourself)/(with your {WHO\_ ACTIVE})} at {WHERE}

Display for activity selected: MAIN\_ACT ACT\_STARTTIME ACT\_ENDTIME WHO\_PICK\_DROP (TD23) WHERE WHO\_ACTIVE WHO\_FOR

Display "worried" in bold text.

#### **QUESTION TEXT:**

You told me that from {ACT\_STARTTIME} to {ACT\_ENDTIME} you (were) {MAIN\_ACT} {(picking up/dropping off your {WHO\_PICK\_DROP}} at {{WHERE}/(with) your {WHO\_ACTIVE}/at {WHERE}/(with) {your {WHO\_FOR} and your {WHO\_ACTIVE}}/ (with) your {WHO\_ ACTIVE} at {WHERE}}.

From 0 to 6, how worried did you feel during this time, where 0 means not at all worried and 6 means very worried?

#### **CODES**

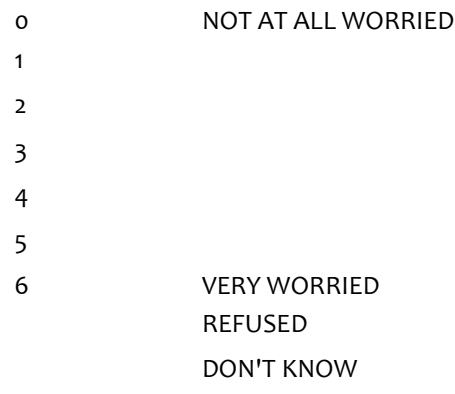

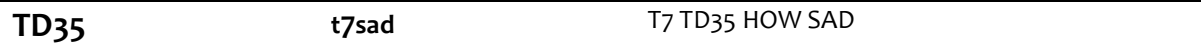

#### **DISPLAY INSTRUCTIONS:**

FOR EACH ACTIVITY, DISPLAY THE FOLLOWING VARIABLES FOR THE CURRENT LOOP: {DESCRIPTION} / {ACT\_STARTTIME} / {ACT\_ENDTIME}

IF Act\_PreCode FOR ACTIVITY = 3 display: (picking up / dropping off your [WHO\_PICK\_DROP]) at [WHERE].

IF Act\_PreCode FOR ACTIVITY = 4 or 6: if WHO\_ACTIVE=1 display: (by yourself) if WHO\_ACTIVE>1 display each WHO\_ACTIVE separated by "and" (with your {WHO\_ACTIVE})

IF Act PreCode FOR ACTIVITY = 5 display: at  ${WHERE}$ 

IF Act\_PreCode FOR ACTIVITY = 7 or 8: display each WHO\_FOR separated by "and" your {WHO\_FOR}; use "yourself" if WHO\_FOR=1 if WHO\_ACTIVE=1 display: (by yourself) if WHO\_ACTIVE>1 display each WHO\_ACTIVE separated by "and" (with your {WHO\_ACTIVE}) (for {yourself/your {WHO\_FOR}) and {(by yourself)/(with your {WHO\_ACTIVE})}

IF Act\_PreCode FOR ACTIVITY = 9: if WHO\_ACTIVE=1 display: (by yourself) if WHO\_ACTIVE>1 display each WHO\_ACTIVE separated by "and" (with your {WHO\_ACTIVE}) display: {(by yourself)/(with your {WHO\_ ACTIVE})} at {WHERE}

Display for activity selected: MAIN\_ACT ACT\_STARTTIME

 ACT\_ENDTIME WHO\_PICK\_DROP (TD23) WHERE WHO\_ACTIVE WHO\_FOR

For Activities 2 and 3, display "From 0 to 6, how sad did you feel during this time? (Where 0 means not at all sad and 6 means very sad?)"

Display "sad" in bold text.

#### **QUESTION TEXT:**

You told me that from {ACT\_STARTTIME} to {ACT\_ENDTIME} you (were) {MAIN\_ACT} {(picking up/dropping off your {WHO\_PICK\_DROP}} at {{WHERE}/(with) your {WHO\_ACTIVE}/at {WHERE}/(with) {your {WHO\_FOR} and your {WHO\_ACTIVE}}/ (with) your {WHO\_ ACTIVE} at {WHERE}}.

{From 0 to 6, how sad did you feel during this time, where 0 means not at all sad and 6 means very sad?/From 0 to 6, how sad did you feel during this time? (Where 0 means not at all sad and 6 means very sad?)}

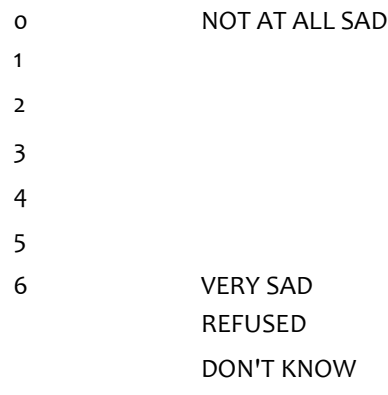

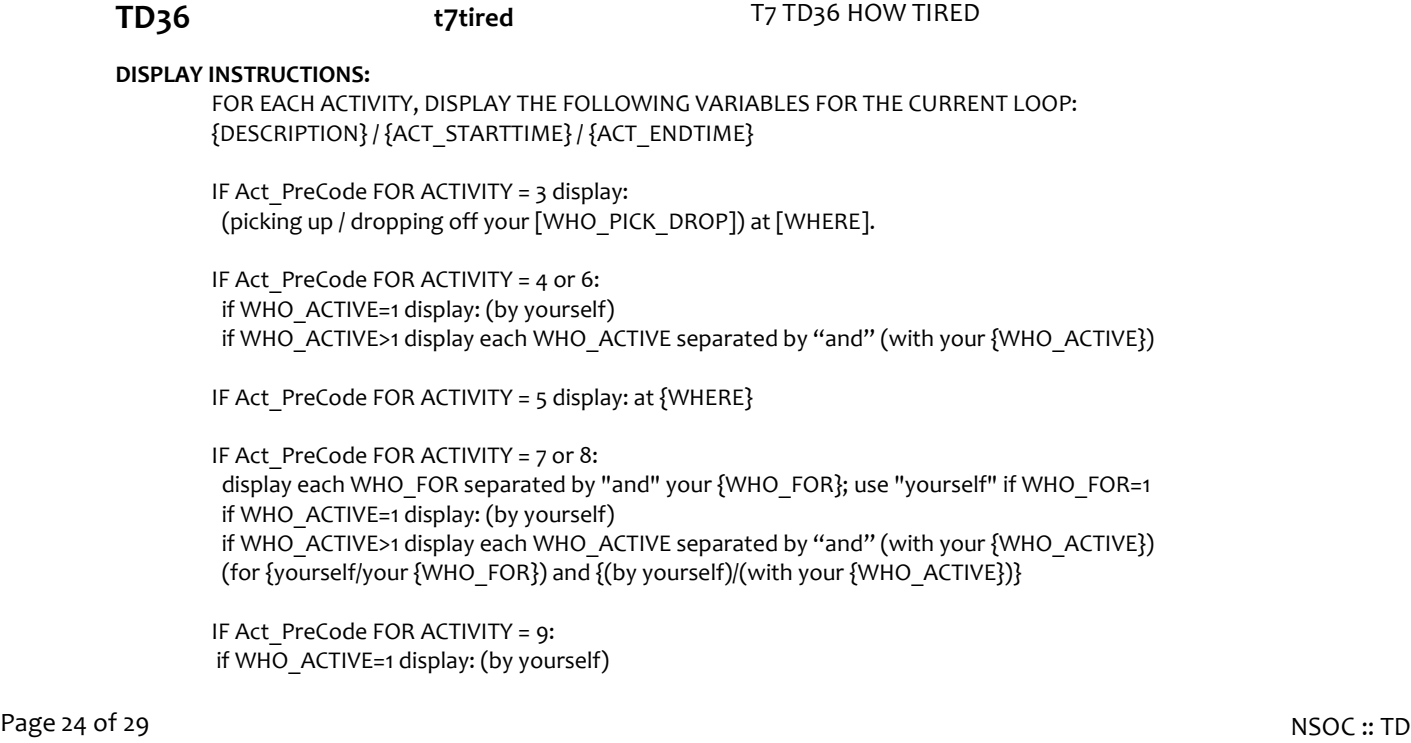

 if WHO\_ACTIVE>1 display each WHO\_ACTIVE separated by "and" (with your {WHO\_ACTIVE}) display: {(by yourself)/(with your {WHO\_ ACTIVE})} at {WHERE}

Display for activity selected: MAIN\_ACT ACT\_STARTTIME ACT\_ENDTIME WHO\_PICK\_DROP (TD23) WHERE WHO\_ACTIVE WHO\_FOR

For Activities 2 and 3, display "From 0 to 6, how tired did you feel during this time? (Where 0 means not at all tired and 6 means very tired?)"

Display "tired" in bold text.

#### **QUESTION TEXT:**

You told me that from {ACT\_STARTTIME} to {ACT\_ENDTIME} you (were) {MAIN\_ACT} {(picking up/dropping off your {WHO\_PICK\_DROP}} at {{WHERE}/(with) your {WHO\_ACTIVE}/at {WHERE}/(with) {your {WHO\_FOR} and your {WHO\_ACTIVE}}/ (with) your {WHO\_ ACTIVE} at {WHERE}}.

{From 0 to 6, how tired did you feel during this time, where 0 means not at all tired and 6 means very tired?/From 0 to 6, how tired did you feel during this time? (Where 0 means not at all tired and 6 means very tired?)}

#### **CODES**

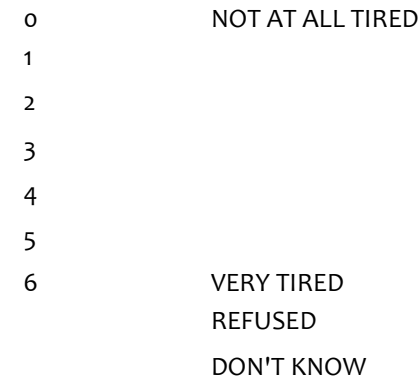

**TD37 t7stress T**7 TD37 HOW MUCH STRESS

#### **DISPLAY INSTRUCTIONS:**

FOR EACH ACTIVITY, DISPLAY THE FOLLOWING VARIABLES FOR THE CURRENT LOOP: {DESCRIPTION} / {ACT\_STARTTIME} / {ACT\_ENDTIME}

IF Act PreCode FOR ACTIVITY =  $3$  display: (picking up / dropping off your [WHO\_PICK\_DROP]) at [WHERE].

IF Act\_PreCode FOR ACTIVITY = 4 or 6: if WHO\_ACTIVE=1 display: (by yourself) if WHO\_ACTIVE>1 display each WHO\_ACTIVE separated by "and" (with your {WHO\_ACTIVE})

IF Act\_PreCode FOR ACTIVITY = 5 display: at {WHERE}

IF Act\_PreCode FOR ACTIVITY = 7 or 8: display each WHO\_FOR separated by "and" your {WHO\_FOR}; use "yourself" if WHO\_FOR=1 if WHO ACTIVE=1 display: (by yourself) if WHO\_ACTIVE>1 display each WHO\_ACTIVE separated by "and" (with your {WHO\_ACTIVE}) (for {yourself/your {WHO\_FOR}) and {(by yourself)/(with your {WHO\_ACTIVE})}

IF Act\_PreCode FOR ACTIVITY = 9: if WHO ACTIVE=1 display: (by yourself) if WHO\_ACTIVE>1 display each WHO\_ACTIVE separated by "and" (with your {WHO\_ACTIVE}) display: {(by yourself)/(with your {WHO\_ ACTIVE})} at {WHERE}

Display for activity selected: MAIN\_ACT ACT\_STARTTIME ACT\_ENDTIME WHO\_PICK\_DROP (TD23) WHERE WHO\_ACTIVE WHO\_FOR

For Activities 2 and 3, display "From 0 to 6, how stressed did you feel during this time? (Where 0 means not at all stressed and 6 means very stressed?)"

Display "stressed" in bold text.

#### **QUESTION TEXT:**

[You told me that from {START TIME} to {END TIME} you (were) {ACTIVITY} {(picking up/dropping off your {WHO\_PICK\_DROP}} at {{WHERE}/(with) your {WHO\_ACTIVE}/at {WHERE}/(with) {your {WHO\_FOR} and your {WHO\_ACTIVE}}/ (with) your {WHO\_ ACTIVE} at {WHERE}}.]

{From 0 to 6, how stressed did you feel during this time, where 0 means not at all stressed and 6 means very stressed?/From 0 to 6, how stressed did you feel during this time? (Where 0 means not at all stressed and 6 means very stressed?)}

#### **CODES**

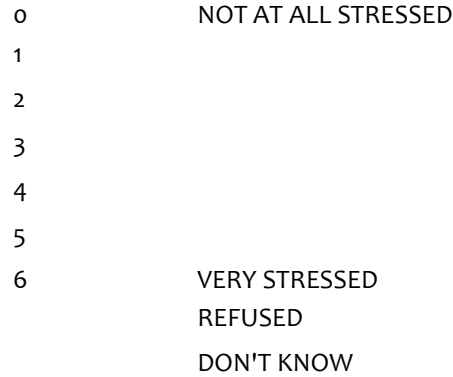

## **BOX TD38 BOX TD38** NOT ON FILE

IF 1 ACTIVITY SELECTED, GO TO TD38 (TYP1). IF LAST ACTIVITY, GO TO TD38 (TYP1). ELSE GO TO BOX TD30TO COMPLETE LOOP FOR NEXT ACTIVITY.

**TD38 t7typ1 t7typ1** T7 TD38 WEEKDAY SAME GENERAL ROUTINE

**QUESTION TEXT:**

Now please tell me how strongly you agree or disagree with the following statements:

I follow the same general routine most weekdays, Monday through Friday. Do you strongly agree, somewhat agree, somewhat disagree, or strongly disagree?

#### **CODES**

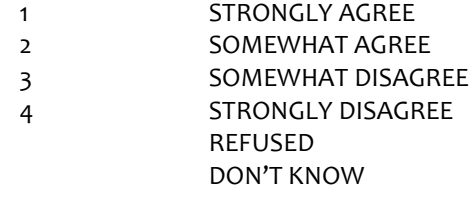

**TD39 t7typ2** T7 TD39 WEEKEND SAME GENERAL ROUTINE

#### **QUESTION TEXT:**

Let's try another one:

I follow the same general routine most weekends.

Do you strongly agree, somewhat agree, somewhat disagree, or strongly disagree?

### **CODES**

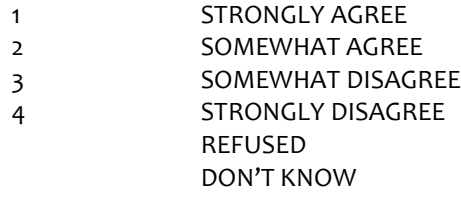

**TD40 t7typ3** T7 TD40 YESTERDAY WAS TYPICAL

#### **DISPLAY INSTRUCTIONS:**

YESTERDAY = CurrDay minus 1 day. IF CurrDay minus 1 day IN "Saturday" OR "Sunday", display weekend day. Else display "weekday".

#### **QUESTION TEXT:**

How about this one: Yesterday ({YESTERDAY}) was a typical {weekend day/weekday}.

Do you strongly agree, somewhat agree, somewhat disagree, or strongly disagree?

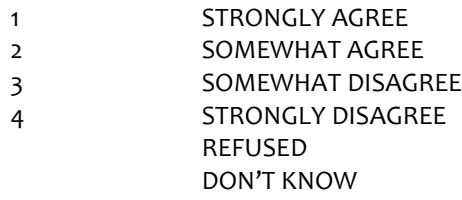

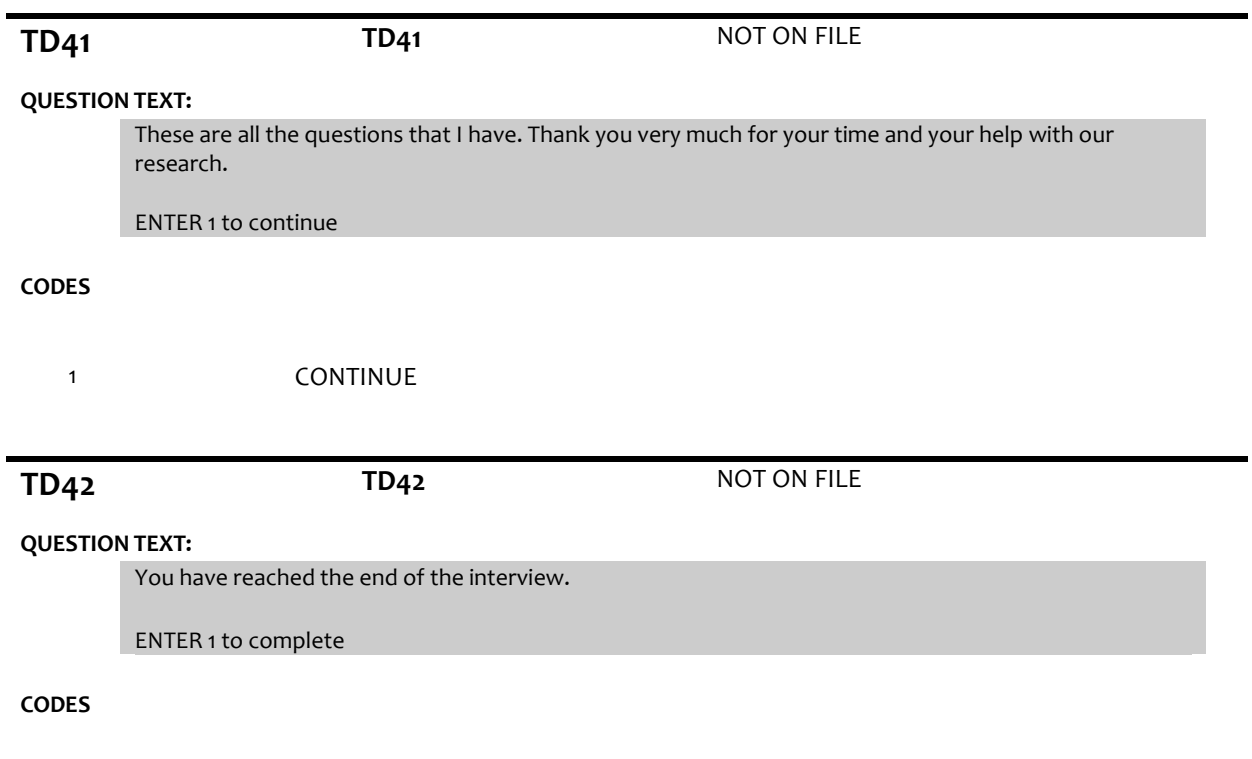

1 **INTERVIEW COMPLETE** 

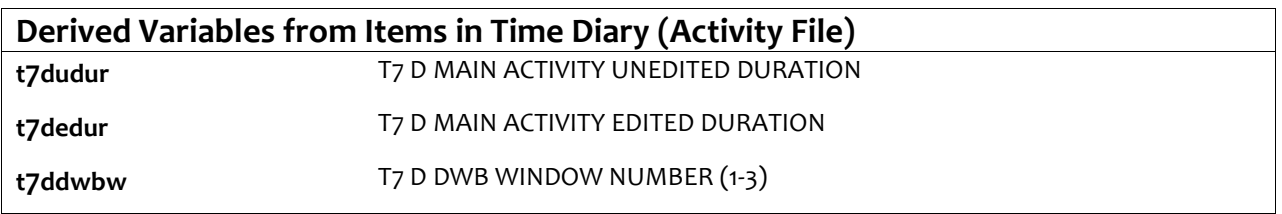

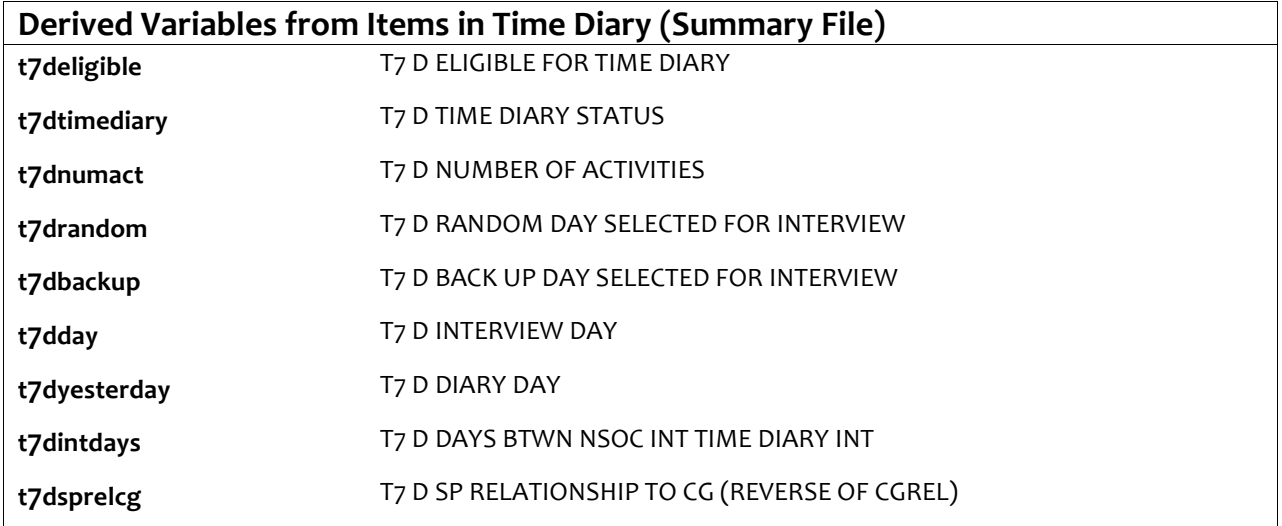

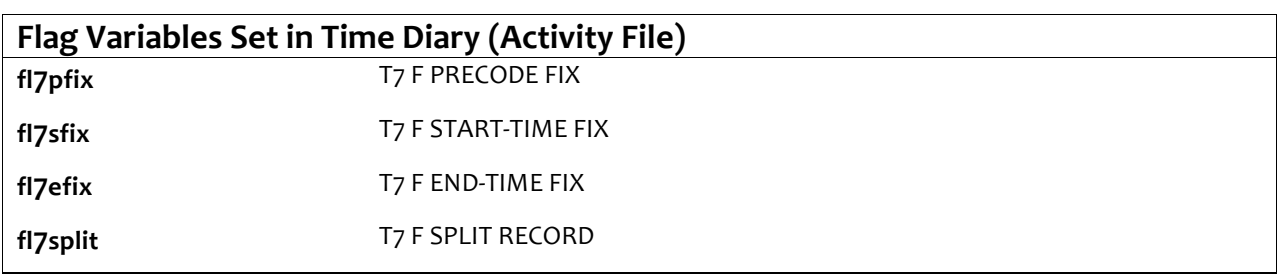

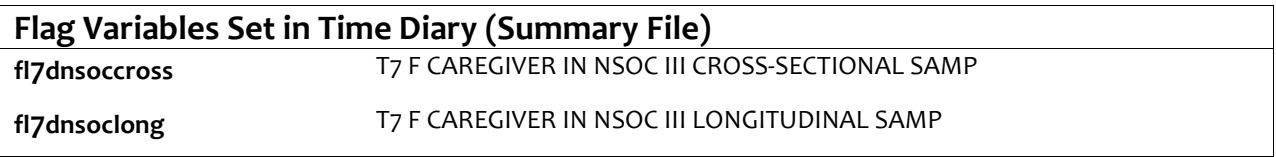